**Adobe Photoshop CC Crack Patch** 

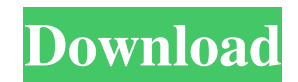

### **Adobe Photoshop CC Crack + Free**

How to use Photoshop Photoshop's interface is relatively simple. Use the Camera View to select an image and then access its menu items by clicking on the small arrow at the right end of the Photoshop toolbar. When you open Photoshop it displays the Image New Document, a blank canvas, and the Project panel. To access more options, click on any of the panel tabs, or press the "eye" icon, to reveal additional menus. Adobe's Photoshop has more options than other software packages to allow you to create custom images. Use the tabs at the top of the Photoshop image window to access these options. When you create a new document, the top panel should be visible. By default, this panel has three tabs: Edit, Panel, and Expert, as well as the Basic image and project panel (see the Panel menu) for accessing various information about the image and a few options like Change Image Sizing or Download Settings. Selecting the Basic Image Panel or the Project Panel will open all of Photoshop's functions on the active image. Selecting the Panel menu will open all of Photoshop's functions on the entire active document. Frequently Asked Questions about Photoshop Use the drop-down menus at the top of the Photoshop interface to access more options. Photoshop has many functions and tools to alter an image. Use the tabs at the top to access these options, or select View, Window & New, which will open a new window with the Photoshop interface. Depending on the version of Photoshop, options will differ. The tabs at the top change and are labeled differently than the top menu options, but the browser options, as well as options to change layer styles, are in the same spot. This article provides some general guidelines to help users become familiar with Photoshop's interface. However, there are many online tutorials and videos available that show users how to use Photoshop to customize their own images. By using these tips, and the tutorials and videos available online, users can learn the basics of the Photoshop interface and apply that knowledge to create their own images, or they can become more proficient in Photoshop by creating more complex images. Enable Multiple Windows Many Photoshop users have multiple windows open at the same time. For example, a user may open an image in Photoshop on the left, a web browser on the right to access additional information, then use another window to create another image on the right. This can become confusing and confusing

## **Adobe Photoshop CC Crack + Keygen For (LifeTime) Free Download**

Many people also use the Adobe Photoshop Lightroom for editing images in a similar fashion to Adobe Photoshop for designers, graphic artists, and photographers. Here we offer a comparison of the best Photoshop alternatives, and provide detailed reviews on features, costs and compatibility. The best Adobe Photoshop alternatives 2020 Adobe Photoshop Elements is a software application developed and marketed by Adobe Systems. Originally released in 2002, Adobe Photoshop Elements is one of the best alternatives to Adobe Photoshop, and boasts many features similar to the professional version. It is a complete stand-alone graphics editor, containing many of the features and tools found in Photoshop. Adobe Photoshop Elements 11 – 13 features include: Interactive Cropping Advanced adjustment tools Adjust layers, curves and gradients Strokes Spot healing Geometric transforms Interactivity and flexibility Adjustment layers and masks Design tools for creating graphic templates. Vector based editing tools The latest version is Adobe Photoshop Elements 12 which is available for both Windows and Mac. 1. Adobe Photoshop alternatives 2020 ImageMagick is a library for image processing, which includes a command-line program, a C API, and other tools. Adobe Photoshop Elements uses the command-line program and C API. It can access other libraries in addition to ImageMagick, such as Windows Imaging Component (WIC). Features It is a cross-platform application, supporting Windows, Mac OS X and Linux operating systems. It supports conversions of color models, including CMYK, RGB, and grayscale. It has

numerous conversion tools, including color models, including CMYK, RGB, and grayscale. It supports many image formats, including JPEG, TIFF, GIF, PNG, EPS, PDF and PSD. It can manipulate vector images. It can operate as a stand-alone program, but can be integrated with other applications. Support Adobe Photoshop Elements uses the command-line program for the same purpose as Adobe Photoshop. It is available for Windows, Mac and Linux operating systems. It includes a C API, but is not dependent on C libraries. It has a GUI available in the form of a shell script called QStrip. There is also a standalone version called QSImageMagick that can be installed on any a681f4349e

## **Adobe Photoshop CC Crack License Keygen**

The Pen tool can be used for a variety of tasks, including drawing shapes and paths; painting; and creating special effects and texture maps. Channels are graphic overlays that allow you to change the look of an image while changing the underlying background. Colors are the tool that creates the look and color of an image. Colors, which are discussed in this chapter, include both RGB and CMYK. Brushes are one of the most popular tools in Photoshop. They can be used for various effects, including compositing, painting, erasing and retouching images. Effects include filters, page templates, and other text, shapes, and picture enhancements. A filter is a special effect that changes an image in some way. Filters are discussed in detail in Chapter 6. The History panel shows how an image has been opened and modified, making it easy to go back to any previously used state. The Adjustment Layers panel allows you to make minor adjustments to the appearance of selected areas of an image. The Levels panel can be used to make minor adjustments to brightness and contrast in an image. The History panel shows how an image has been opened and modified, making it easy to go back to any previously used state. Adobe® Photoshop® comes with a variety of brushes. The Brush presets allow you to select various brushes by appearance. You can also import brushes from other programs. The Brush Tool lets you paint or select the color on your canvas to create color. Presets allow you to set a brush tip and size and save them for future use. Filters are special effects that alter a subject or an image in some way. The History panel shows how an image has been opened and modified, making it easy to go back to any previously used state. The Levels panel can be used to make minor adjustments to brightness and contrast in an image. The Design Settings panel allows you to edit your color, size, and style of graphics used throughout an image. You can also edit text and manage your fonts and style preferences. A gradient is a design pattern that gives an image a continuously changing appearance. Gradients, which are discussed in Chapter 6, are an effective way to add depth or variation to an image. You can use Gradients to create almost any shape. The gradient tools allow you to quickly add and edit gradients in images. The Layer Mask command lets you mask out areas of an image that you want to

## **What's New in the Adobe Photoshop CC?**

Wet Creek Trail The Wet Creek Trail is a hiking trail in the Mount Washington Valley, in New Hampshire. The trail is about 2.5 miles (3.9 km) long and follows the tributary Wet Creek for a short distance. Description The trail ascends sharply from the parking lot of the Wet Creek Campground and climbs through a small village at the top of the mountain along a steep ridge. At the top of the ridge is a wooden observation platform, from which the view stretches to the west to the mountains of West Virginia. Most of the trail is shaded by thick mountain laurel trees. The first half mile of the trail is particularly scenic. The trail descends back down to the village at the top of the mountain and eventually reaches the base of the summit tower. The west summit tower is only 15 feet high, but it offers a view of the whole valley. From the top, the trail descends a short section to the west, then continues straight up a ridge to the summit. Trail and summit The Wet Creek Trail runs along most of the south side of Wet Mountain. The trail starts on the southeast side of the Wet Mountain parking lot. It runs along the ridge of the mountain for several hundred feet before taking a sharp left and climbing the ridge. The trail continues to run on the ridge for about half a mile before turning northeast, descending a few hundred feet to the Wet Creek Campground. The campground is about a mile from the summit. The summit (also called Maple Mountain) is covered in mature trees, which is unusual in the high elevation terrain of the Mount Washington Valley. The top of the summit is home to the Mount Washington Observatory and the main refuge building. The top of the summit is also home to a series of radio towers, including a 20-turbine wind turbine (Wet Mountain Wind Farm)

and antenna towers. The summit tower is the highest point in the valley and is about above the valley floor. It is also the highest radio frequency tower in the United States. Foot of the summit tower is the historic telecommunication relay tower, one of three that make up the Mount Washington Summit Station (MWSS). This tower provides for communications between the various towers on the summit of Mount Washington. It is the highest point in the United States where radio communications are possible from a single point. See also List of New Hampshire state

# **System Requirements For Adobe Photoshop CC:**

Minimum: OS: Windows 7/8 Processor: Intel® Pentium™ 4 2.5 GHz or AMD Athlon™ 64 3 GHz Memory: 2 GB RAM Graphics: NVIDIA GeForce™ 8800GT or ATI Radeon™ HD 4870 DirectX®: Version 9.0 Hard Drive: 50 GB available space Sound Card: DirectX Compatible Additional Notes: You may experience some performance problems due to the large graphics packs, depending on your system configuration. You may experience difficulty with the

<http://wp2-wimeta.de/adobe-photoshop-2021-hacked-activation-code-with-keygen-for-windows/> [https://belz-elektromagie.de/2022/06/30/adobe-photoshop-cc-2019-version-20-keygenerator-license-keygen-download-for](https://belz-elektromagie.de/2022/06/30/adobe-photoshop-cc-2019-version-20-keygenerator-license-keygen-download-for-windows-latest/)[windows-latest/](https://belz-elektromagie.de/2022/06/30/adobe-photoshop-cc-2019-version-20-keygenerator-license-keygen-download-for-windows-latest/) <https://videomoocs.com/blog/index.php?entryid=3345> <https://over-the-blues.com/advert/photoshop-2022-version-23-0-1-universal-keygen-download-latest/> <https://ideaboz.com/2022/06/30/adobe-photoshop-express-full-product-key-2022-new/> <http://golden-hands.co/?p=6547> [https://www.hubeali.com/wp-content/uploads/Adobe\\_Photoshop\\_2021\\_Version\\_2241.pdf](https://www.hubeali.com/wp-content/uploads/Adobe_Photoshop_2021_Version_2241.pdf) <https://6v9x.com/photoshop-cc-2019-version-20-crack-keygen-with-serial-number-free-download/> <https://opagac-elearning.org/blog/index.php?entryid=2968> <https://lasdocas.cl/photoshop-2021-version-22-3-1-serial-number-and-product-key-crack-free-pc-windows/> <https://www.pakruojovarpas.lt/advert/adobe-photoshop-2021-version-22-0-1-keygenerator-torrent-mac-win-updated-2022/> [https://www.kekogram.com/upload/files/2022/06/mVtebNJoRIrSCVVyNnLU\\_30\\_ff6c365fefe708e4174b685b2c032924\\_file.pdf](https://www.kekogram.com/upload/files/2022/06/mVtebNJoRIrSCVVyNnLU_30_ff6c365fefe708e4174b685b2c032924_file.pdf) [https://www.planetneurodivergent.com/wp-content/uploads/2022/06/Photoshop\\_2022\\_Version\\_232-1.pdf](https://www.planetneurodivergent.com/wp-content/uploads/2022/06/Photoshop_2022_Version_232-1.pdf) <https://kramart.com/adobe-photoshop-2022-version-23-0-activation-code/> <https://sinhgadroad.com/advert/adobe-photoshop-2022-version-23-0-2-win-mac-march-2022/> <https://aghadeergroup.com/2022/06/30/adobe-photoshop-cc-2015-version-18-product-key-and-xforce-keygen-updated-2022/> <https://earthoceanandairtravel.com/2022/06/30/adobe-photoshop-cc-2015-with-serial-key-free-download-3264bit-updated-2022/> <https://bistrot-francais.com/photoshop-cc-2015-version-16-free/> <http://versiis.com/?p=31021> <http://lovelymms.com/adobe-photoshop-cc-2015-version-16-download-3264bit/>